SAP ABAP table H\_5ITA2 {Generated Table for View H\_5ITA2}

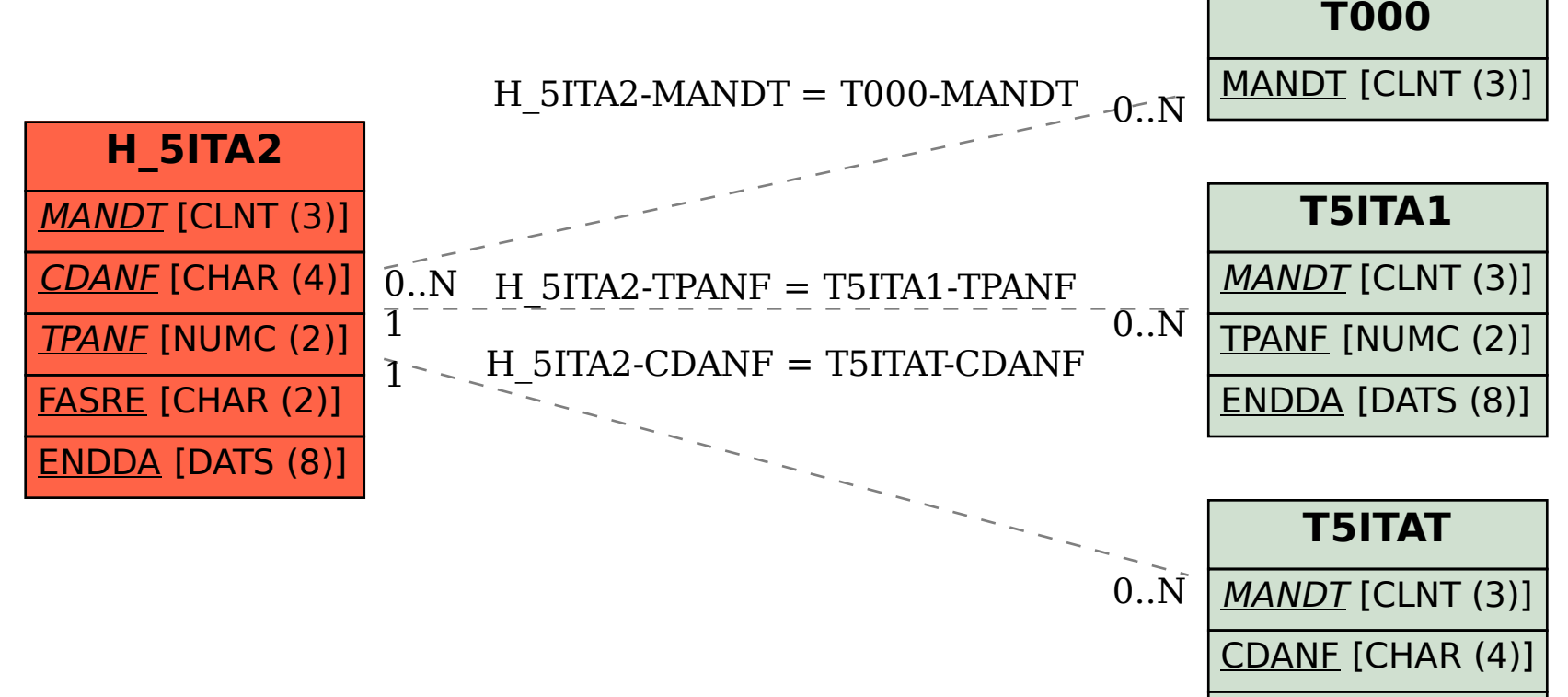

ENDDA [DATS (8)]